### МИНИСТЕРСТВО ОБРАЗОВАНИЯ И МОЛОДЕЖНОЙ ПОЛИТИКИ СВЕРДЛОВСКОЙ ОБЛАСТИ **ГОСУДАРСТВЕННОЕ АВТОНОМНОЕ ПРОФЕССИОНАЛЬНОЕ ОБРАЗОВАТЕЛЬНОЕ УЧРЕЖДЕНИЕ СВЕРДЛОВСКОЙ ОБЛАСТИ «НИЖНЕТАГИЛЬСКИЙ ПЕДАГОГИЧЕСКИЙ КОЛЛЕДЖ № 1»**

Утверждаю: Директор ГАПОУ СО «НТПК №1» Н.Г. Никокошева «  $\rightarrow$  20  $\Gamma$ .

Подписано цифровой подписью: Директор Н. Г. Никокошева ГАПОУ СО "НТПК № 1" Дата: 2021.02.26 09:06:55 +05'00'

## **РАБОЧАЯ ПРОГРАММА УЧЕБНОЙ ДИСЦИПЛИНЫ**

## **ЕН.02 ИНФОРМАТИКА И ИНФОРМАЦИОННО-КОММУНИКАЦИОННЫЕ ТЕХНОЛОГИИ В ПРОФЕССИОНАЛЬНОЙ ДЕЯТЕЛЬНОСТИ**

## **ПО СПЕЦИАЛЬНОСТИ СРЕДНЕГО ПРОФЕССИОНАЛЬНОГО ОБРАЗОВАНИЯ: 44.02.05 КОРРЕКЦИОННАЯ ПЕДАГОГИКА В НАЧАЛЬНОМ ОБРАЗОВАНИИ**

ФОРМА ОБУЧЕНИЯ: очная ГОД НАБОРА: 2021

КВАЛИФИКАЦИЯ: учитель начальных классов и начальных классов компенсирующего и коррекционноразвивающего образования

Рабочая программа учебной дисциплины разработана на основе Федерального государственного образовательного стандарта среднего профессионального образования по специальности 44.02.05 Коррекционная педагогика в начальном образовании, примерной основной образовательной программы среднего профессионального образования 44.02.05 Коррекционная педагогика в начальном образовании, ООО «Управленческие решения в сфере образования», 2018 год.

**Организация-разработчик:** государственное автономное профессиональное образовательное учреждение Свердловской области «Нижнетагильский педагогический колледж № 1»

#### **Разработчики:**

Солончук Татьяна Александровна, преподаватель информатики и ИКТ ГАПОУ СО «НТПК № 1»

Черкасова Татьяна Анатольевна, преподаватель информатики и ИКТ ГАПОУ СО «НТПК № 1»

Рассмотрена на заседании кафедры общеобразовательных дисциплин государственного автономного профессионального образовательного учреждения Свердловской области «Нижнетагильский педагогический колледж № 1»

Протокол № 1 от 26.02.2021 г.

*©* Солончук Т.А., Черкасова Т.А., ГАПОУ СО «НТПК № 1»

# **СОДЕРЖАНИЕ**

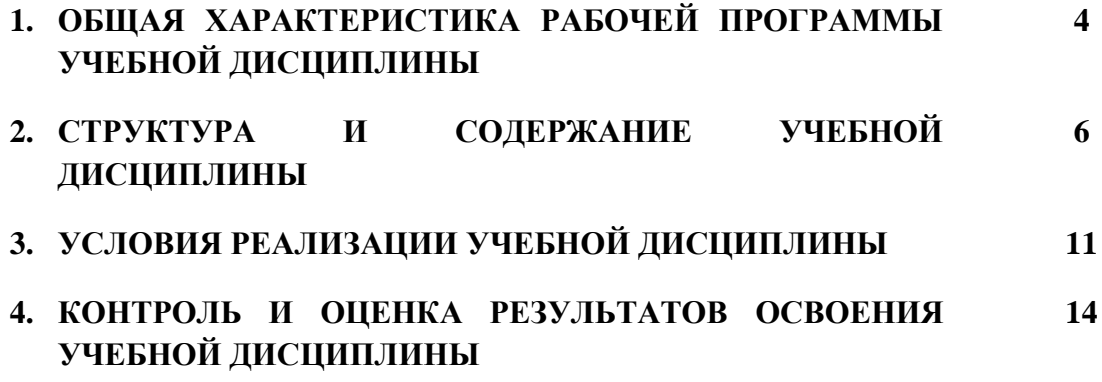

## **1. ОБЩАЯ ХАРАКТЕРИСТИКА РАБОЧЕЙ ПРОГРАММЫ УЧЕБНОЙ ДИСЦИПЛИНЫ ЕН.02 ИНФОРМАТИКА И ИНФОРМАЦИОННО-КОММУНИКАЦИОННЫЕ ТЕХНОЛОГИИ В ПРОФЕССИОНАЛЬНОЙ ДЕЯТЕЛЬНОСТИ**

#### **1.1. Область применения рабочей программы**

Рабочая программа учебной дисциплины является частью основной образовательной программы среднего профессионального образования – программы подготовки специалистов среднего звена в соответствии с ФГОС по специальности **44.02.05 Коррекционная педагогика в начальном образовании**, входит в укрупненную группу специальностей СПО: **44.00.00 Образование и педагогические науки.**

Учебная дисциплина «**Информатика и информационно-коммуникационные технологии в профессиональной деятельности**» обеспечивает формирование профессиональных и общих компетенций по всем видам деятельности ФГОС по специальности **44.02.05 Коррекционная педагогика в начальном образовании.** Особое значение дисциплина имеет при формировании и развитии ОК 02, ОК 03, ОК 4, ОК 09 и ПК. 1.3, ПК 1.4.

#### **1.2. Место дисциплины в структуре основной профессиональной образовательной программы:**

Учебная дисциплина **«Информатика и информационно-коммуникационные технологии в профессиональной деятельности»** относится к математическому и общему естественнонаучному циклу в структуре основной образовательной программы.

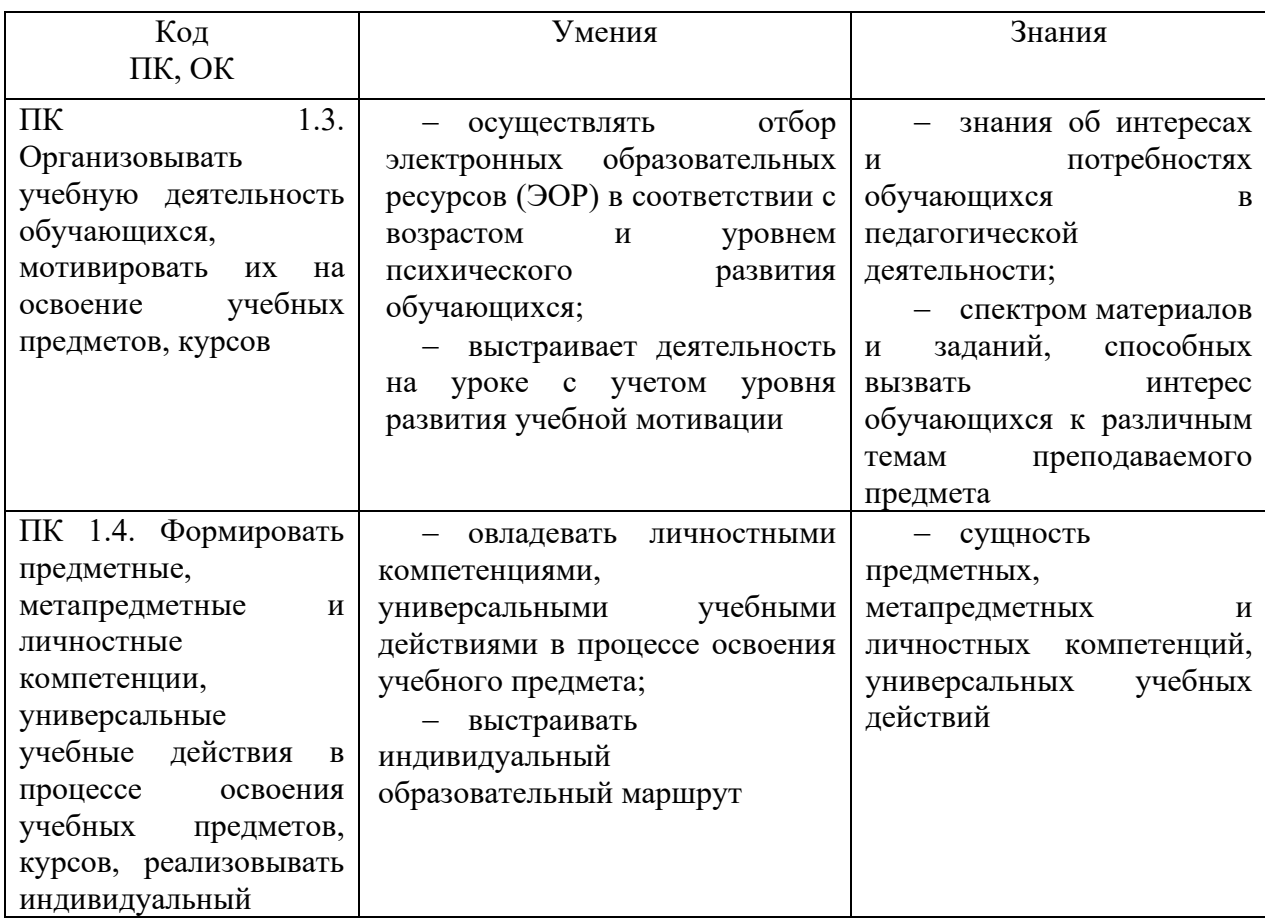

### **1.2. Цель и планируемые результаты освоения дисциплины:**

В рамках программы учебной дисциплины обучающимися осваиваются умения и знания

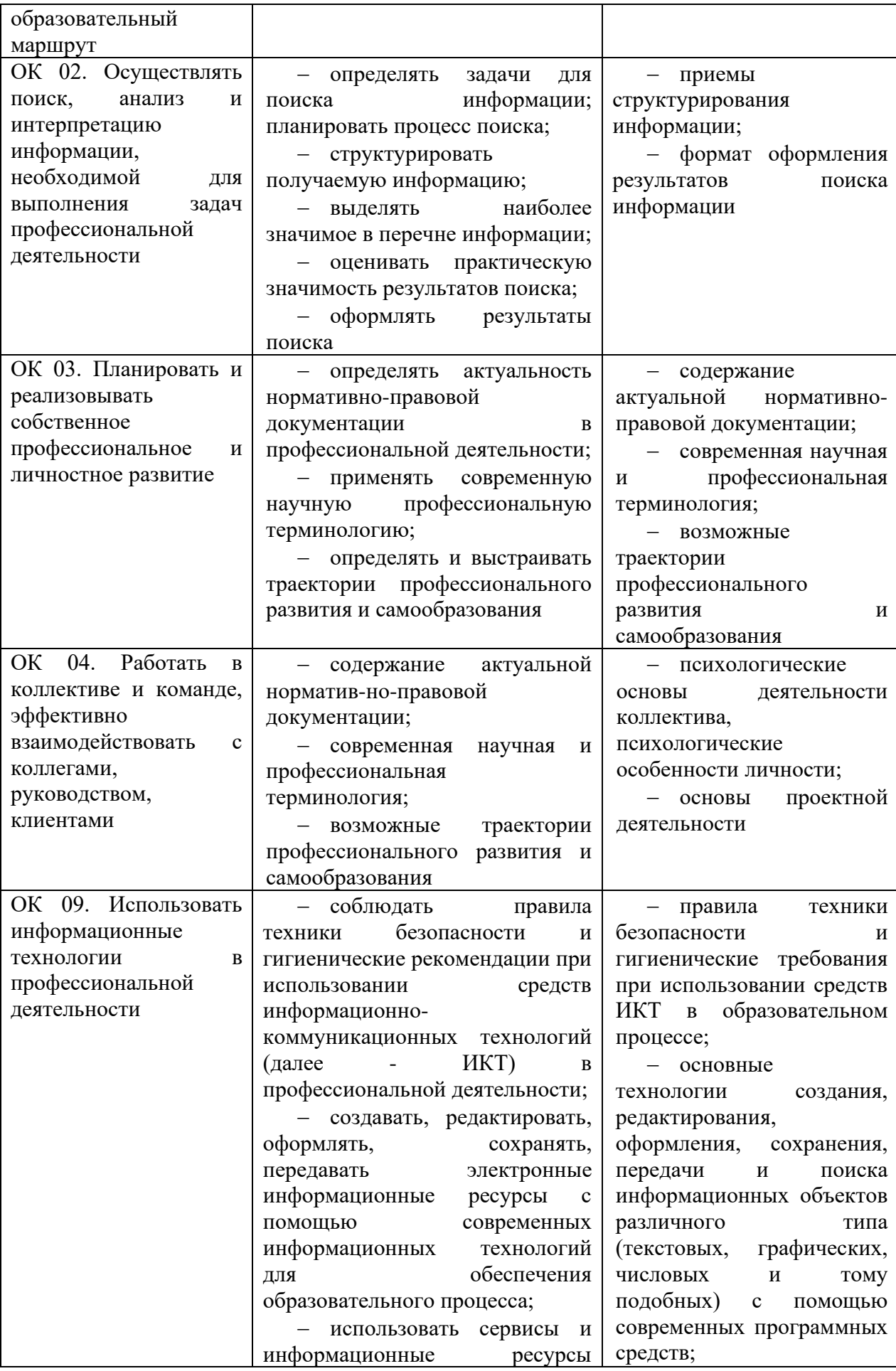

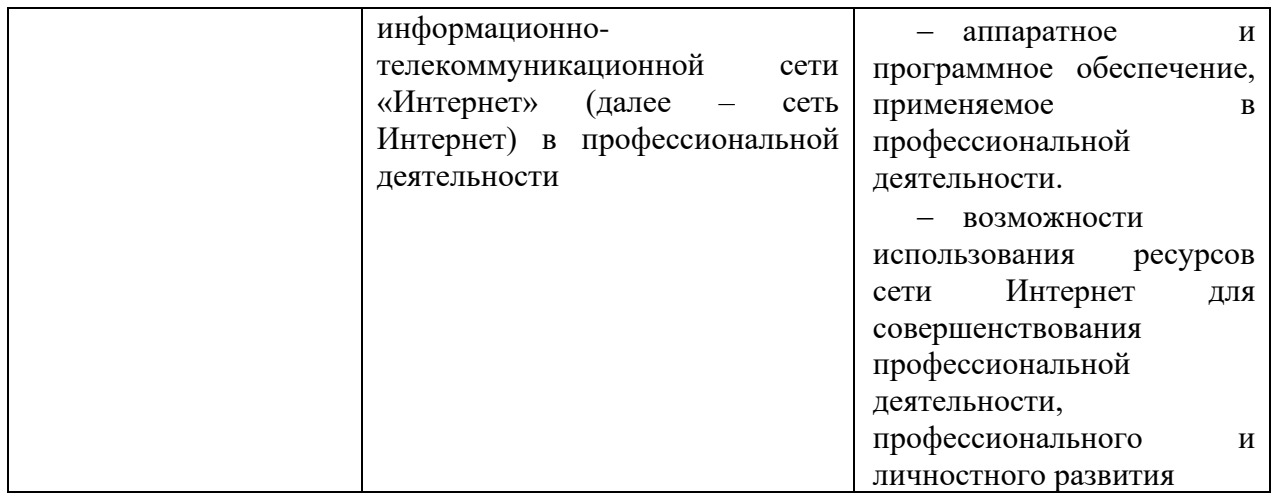

## **Личностные результаты**, формируемые в процессе изучения учебной дисциплины:

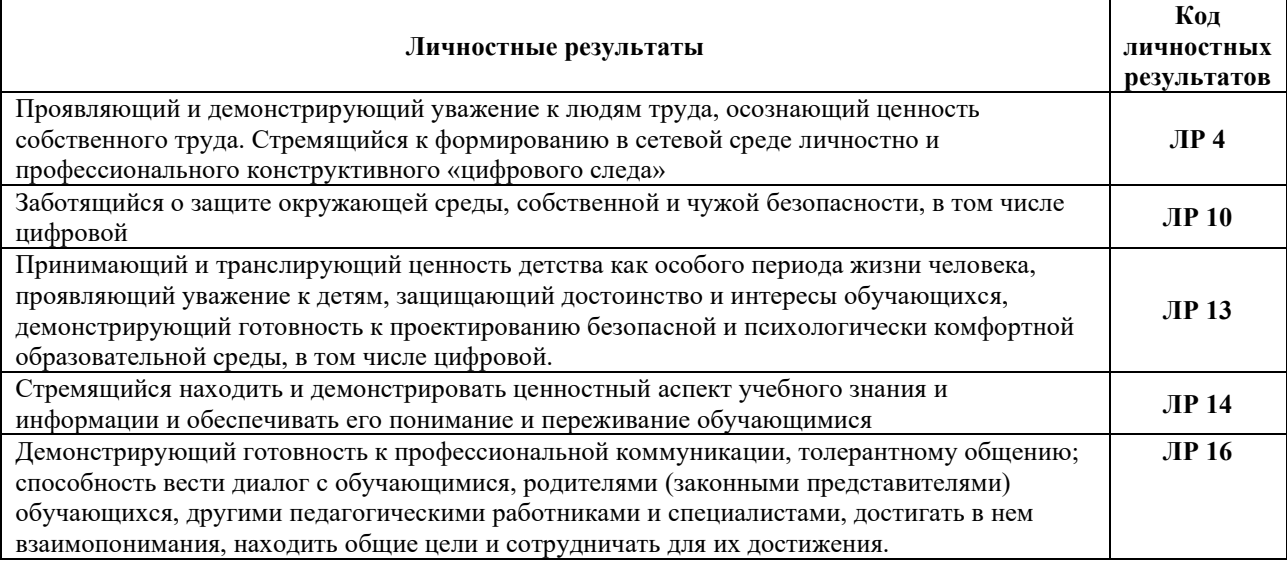

## **2. СТРУКТУРА И СОДЕРЖАНИЕ УЧЕБНОЙ ДИСЦИПЛИНЫ**

## **2.1. Объем учебной дисциплины и виды учебной работы**

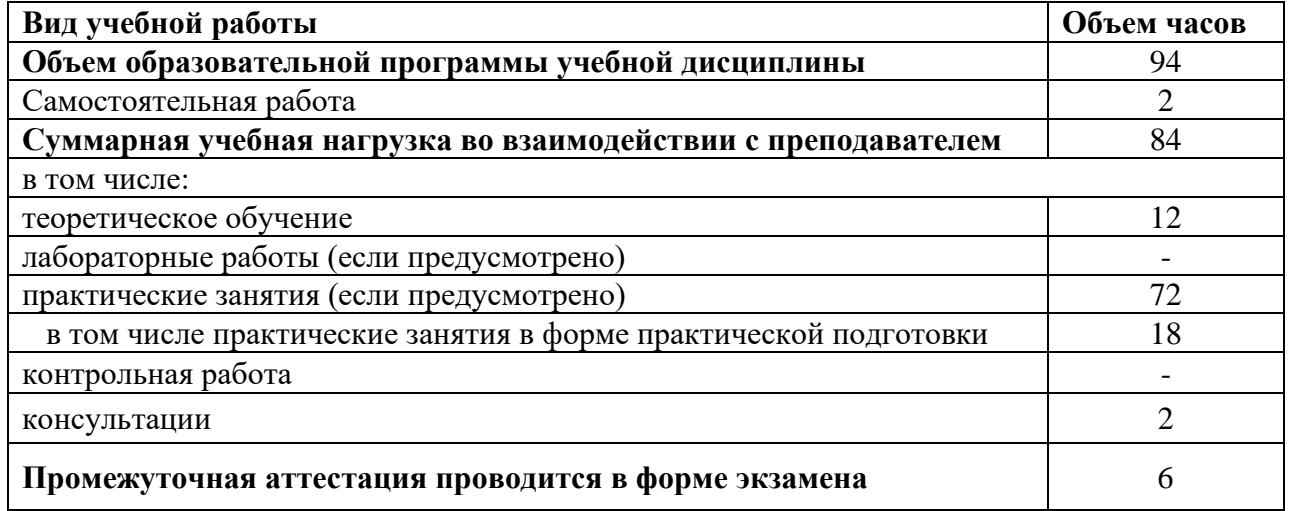

**2.2. Тематический план и содержание учебной дисциплины ЕН.02 Информатика и информационно-коммуникационные технологии в профессиональной деятельности**

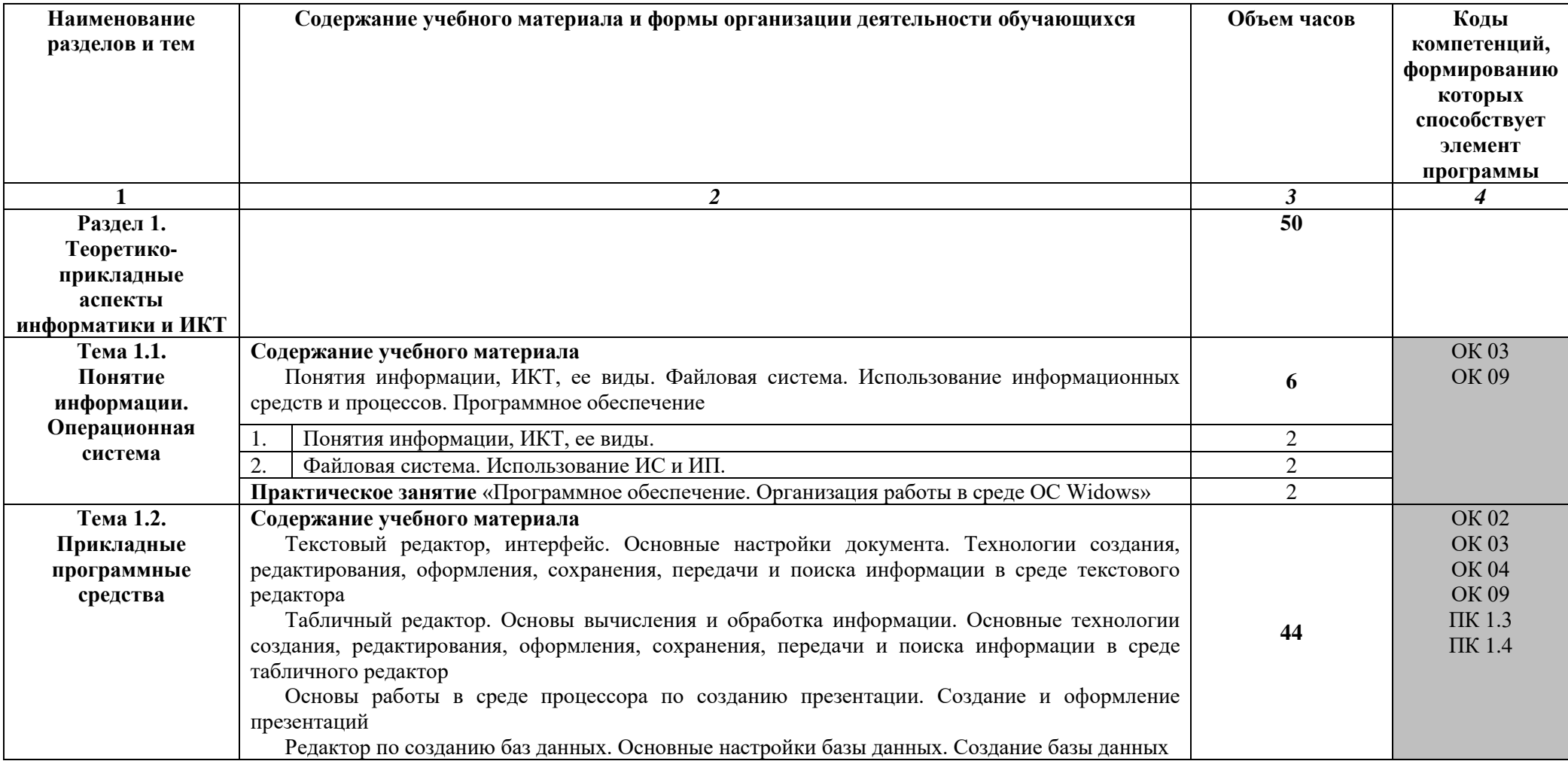

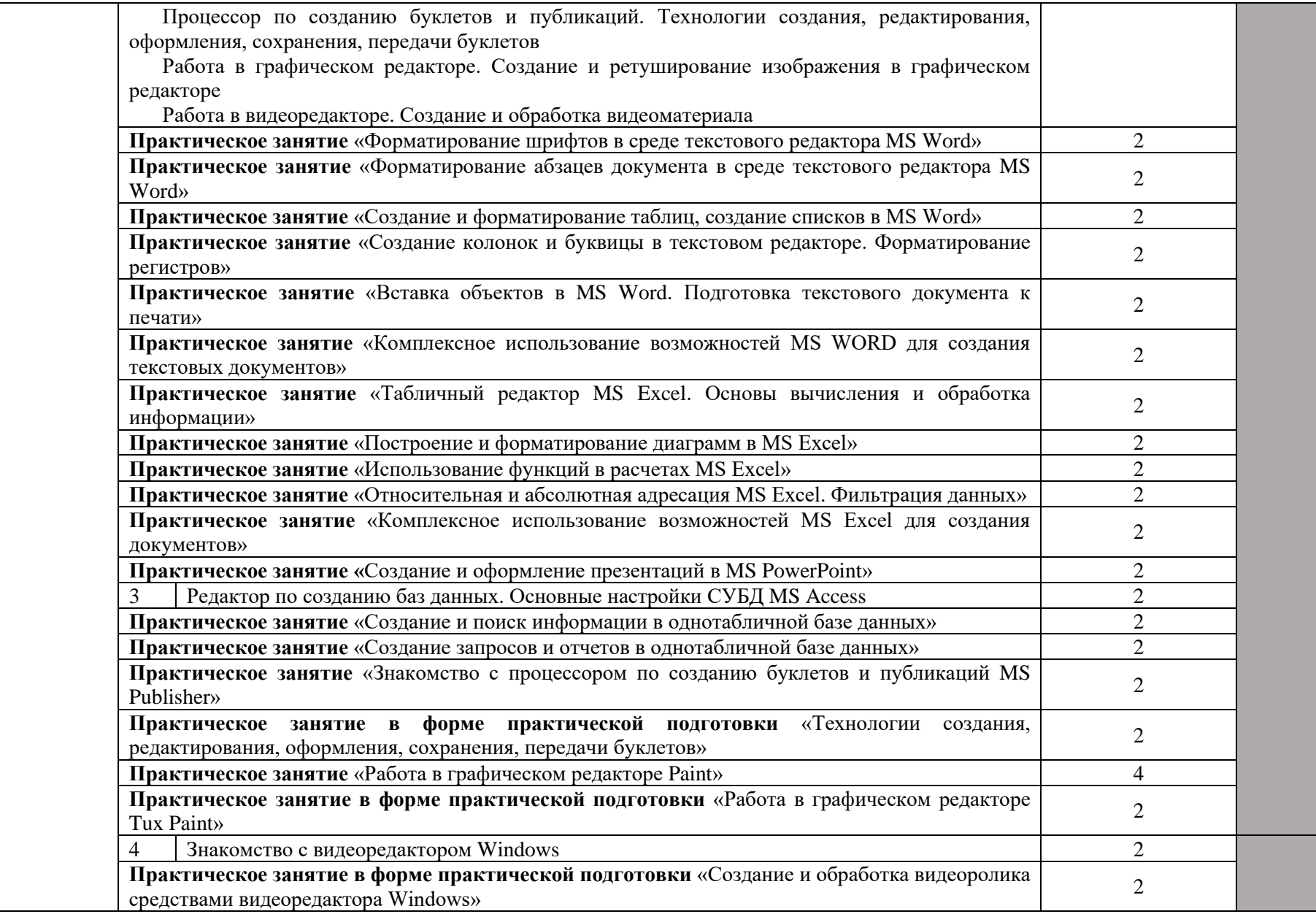

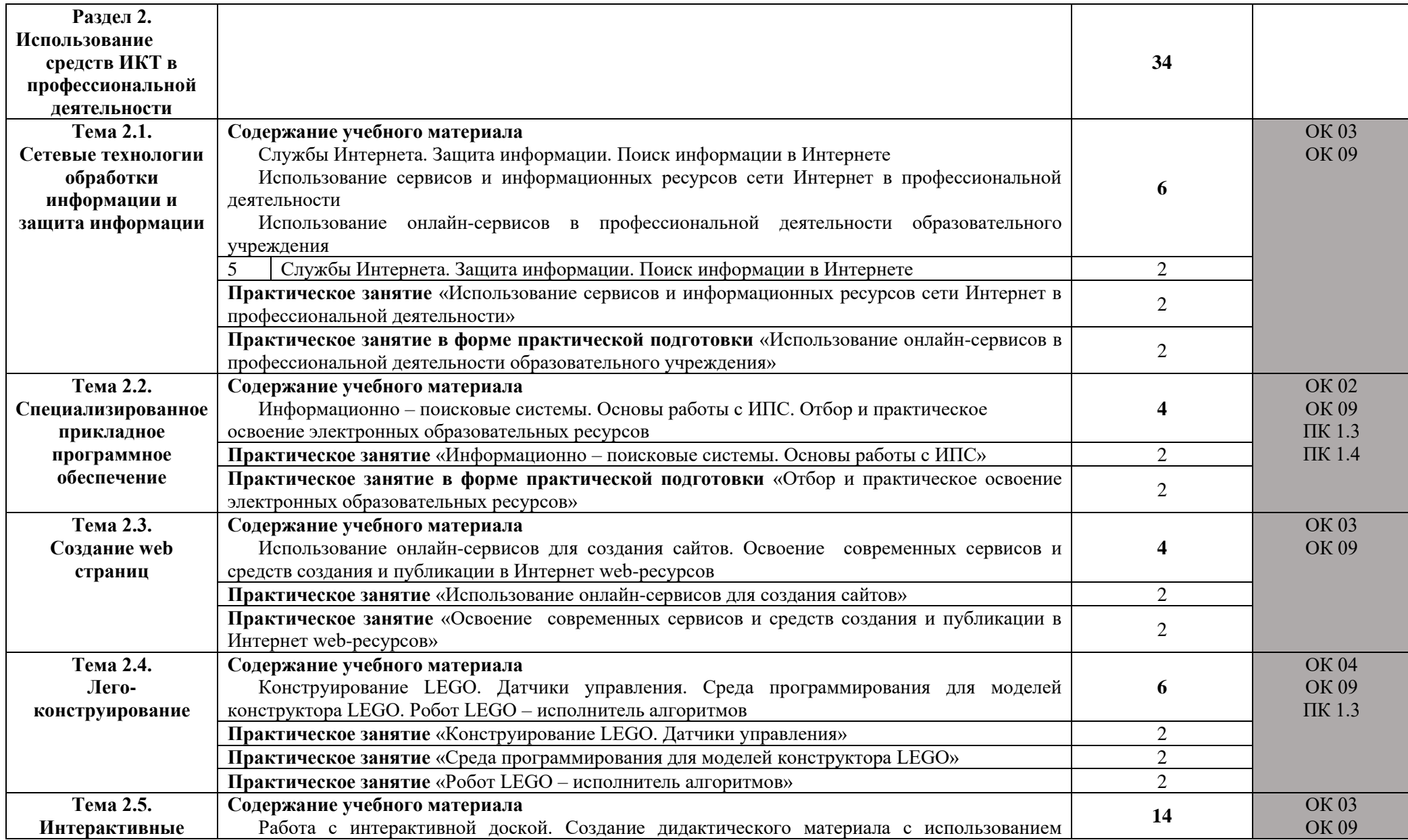

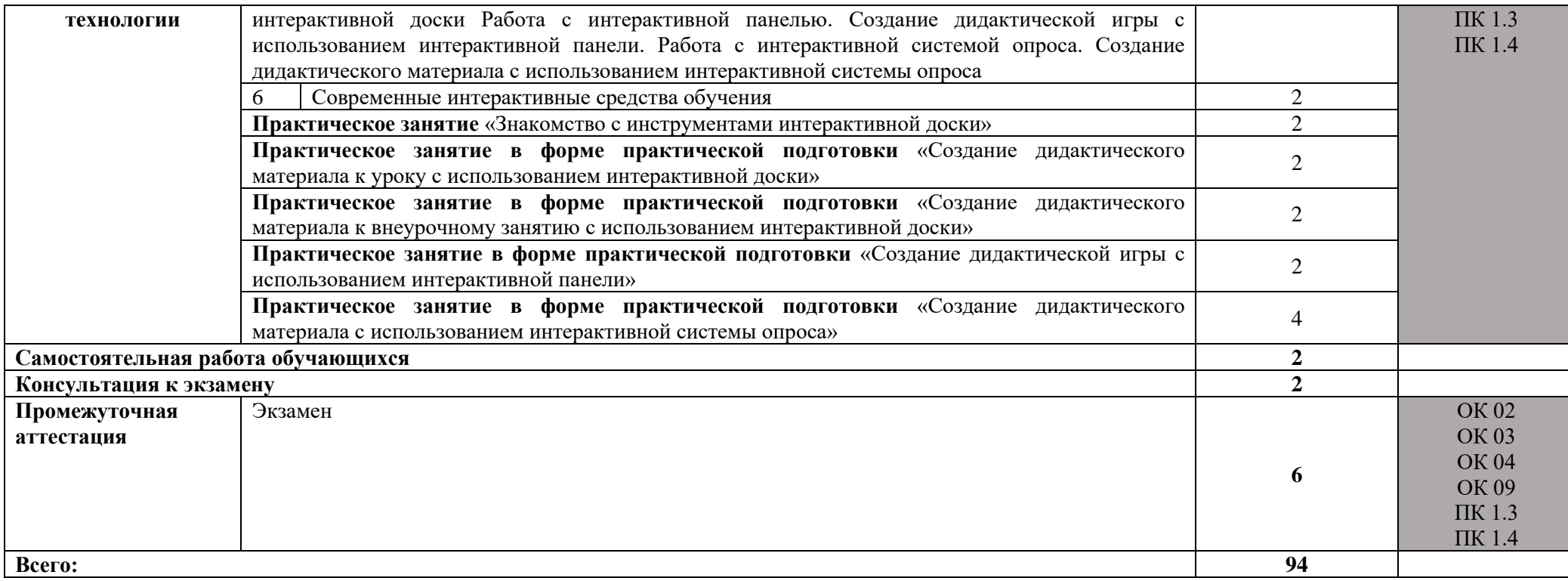

#### **3. УСЛОВИЯ РЕАЛИЗАЦИИ ПРОГРАММЫ УЧЕБНОЙ ДИСЦИПЛИНЫ**

**3.1.** Для реализации рабочей программы учебной дисциплины предусмотрена лаборатория информатики и информационно-коммуникационных технологий, оснащенная оборудованием:

- − посадочные места по количеству студентов;
- − рабочее место преподавателя;
- − комплект сетевого оборудования, обеспечивающий соединение всех компьютеров, установленных в кабинете в единую сеть, с выходом через прокси-сервер в Интернет;
- − аудиторная доска для письма;
- − компьютерные столы по числу рабочих мест студентов;
- − вентиляционное оборудование, обеспечивающие комфортные условия проведения занятий;

техническими средствами обучения:

- − мультимедиа проектор;
- − интерактивная доска;
- − интерактивная панель;
- − интерактивная система опроса;
- − комплект робототехники;
- − документ камера;
- − персональные компьютеры с лицензионным программным обеспечением;
- − устройства вывода звуковой информации: наушники по числу мест обучающихся.

#### **3.2. Информационное обеспечение реализации программы 3.2.1. Печатные издания**

1. Гаврилов, М. В. Информатика и информационные технологии: учебник для СПО / М. В. Гаврилов, В. А. Климов. — 4-е изд., перераб. и доп. [Электронный ресурс.]— М.: Издательство Юрайт, 2021. – 383с. (ЭБС)

2. Михеева Е.В. Информационные технологии в профессиональной деятельности : учебник для студ. учреждений сред. проф. образования – 3-е изд., стер. – М. : Издательский центр «Академия», 2019. – 416 с.

3. Михеева Е.В. Практикум по информационным технологиям в профессиональной деятельности: учеб. пособие для студ. учреждений СПО – М.: Изд. центр «Академия», 2017. – 288 с.

4. Советов, Б. Я. Информационные технологии: учебник для СПО / Б. Я. Советов, В.В. Цехановский. — 7-е изд., перераб. и доп. [Электронный ресурс.] — М.: Издательство Юрайт, 2021. – 327 с. (ЭБС)

5. Артюшина, Л. А. Компьютерные технологии в науке и образовании : учеб. практ. пособие / Л. А. Артюшина, Т. В. Спи-рина, Е. А. Троицкая ; Владим. гос. ун-т им. А. Г. и Н. Г. Столетовых. – Владимир : Изд-во ВлГУ, 2018. – 228 с.

#### **3.2.2. Электронные издания (электронные ресурсы)**

1. Всероссийский интернет-педсовет [Электронный ресурс]. – Режим доступа: [http://pedsovet.org](http://pedsovet.org/)

2. Единая коллекция цифровых образовательных ресурсов [Электронный ресурс]. – Режим доступа: [http://school-collection.edu.ru](http://school-collection.edu.ru/)

3. Журнал «Начальная школа» [Электронный ресурс]. – Режим доступа: [http://n](http://n-shkola.ru/)[shkola.ru/](http://n-shkola.ru/)

4. Издательский дом «Первое сентября» [Электронный ресурс]. – Режим доступа: [http://lseptember.ru](http://lseptember.ru/)

5. Каталог образовательных ресурсов [Электронный ресурс]. – Режим доступа: [http://www.edu.ru](http://www.edu.ru/)

6. Методический портал учителя «Методсовет» [Электронный ресурс]. – Режим доступа: [http://metodsovet.su/dir/nach\\_school/1](http://metodsovet.su/dir/nach_school/1)

7. Начальная школа детям, родителям, учителям. [Электронный ресурс]. – Режим доступа: http:/www.nachalka.com

8. Начальная школа детям, родителям, учителям. Компьютерные игры [Электронный ресурс]. – Режим доступа:<http://nachalka.info/games>

9. Образовательный портал Учи.ру [Электронный ресурс]. – Режим доступа: <https://uchi.ru/>

10. Открытый класс – Сетевые образовательные сообщества [Электронный ресурс].– Режим доступа: [http://www.openclass.ru](http://www.openclass.ru/)

11. Портал «Информационно-коммуникационные технологии в образовании» [Электронный ресурс]. – Режим доступа:<http://www.ict.edu.ru/>

12. Портал «Сеть творческих учителей» [Электронный ресурс]. – Режим доступа: [http://www.it-n.ru/about.aspx?cat\\_no=232](http://www.it-n.ru/about.aspx?cat_no=232)

13. Российская цифровая образовательная платформа LECTA [Электронный ресурс]. – Режим доступа: [https://lecta.ru](https://lecta.ru/)

14. Российский портал открытого образования [Электронный ресурс]. – Режим доступа:<http://www.openet.edu.ru/>

15. Сайт газеты «Начальная школа» [Электронный ресурс]. – Режим доступа: [http://nsc.1september.ru](http://nsc.1september.ru/)

#### **3.2.3. Дополнительные источники**

1. Брыскина О.Ф. Интерактивная доска в начальной школе: учеб.-метод. пособие/ О.Ф.Брыскина. – М.: Дрофа, 2012. – 157с.

2. Брыскина О.Ф. Интерактивная доска на уроке: как оптимизировать образовательный процесс/ авт.-сост. О.Ф.Брыскина. – Волгоград: Учитель, 2011. – 111с.

3. Брыскина О.Ф. Информационно-коммуникационные технологии в начальной школе учеб. для студ. учреждений высш. образования/ О.Ф. Брыскина, Е.С. Галанжина, М.А. Смирнова. – М.: Академия, 2015. – 208 с.

4. Волкова И.А. Использование мобильных устройств в образовательном процессе: учеб-метод. материалы для слушателей дополнительной образовательной программы/ авт.-сост. И.А. Волкова, Е.В. Тюгаева, Н.В. Шпарута, Н.Ю. Сероштанова; ГАОУ ДПО СО «Институт развития образования». – Екатеринбург: ИРО, 2014. – 162 с.

5. Волкова И.А. Современный урок с интерактивной доской ActivBoard: учеб. И.А.Волкова, Н.В.Шпарута. ГАОУ ДПО СО «ИРО». – Екатеринбург: ИРО, 2014. – 136 с.

6. Горюнова, М. А. Интерактивные доски и их использование в учебном процессе / М. А. Горюнова, Т. В. Семенова, М. Н. Солоне-вичева / Под общ. ред. М. А. Горюновой. — СПб.: БХВ-Петербург, 2010. — 336 с.: ил. + CD-ROM — (ИиИКТ)

7. Гребенюк Е.И., Гребенюк Н.А. Технические средства информатизации: учебник. М.: Academia, 2013.— 352 c.

8. Захарова И. Г. Информационные технологии в образовании: учеб. пособие. Издательство: Академия, 2013 г. - 8-е изд., стер. – 208 с.

9. Информационные и коммуникационные технологии как средство реализации требований ФГОС/ учеб-метод. материалы для слушателей дополнительной образовательной программы/ И.А. Волкова, Н.Ю. Сероштанова; Е.В. Тюгаева, Н.В. Шпарута. – Екатеринбург: ИРО, 2012. – 156 с.

10. Панюкова С.В. Использование информационных и коммуникационных технологий в образовании: учеб. пособие. М.: Academia, 2010.— 224 c.

11. Трайнев В. А. Новые информационные коммуникационные технологии в образовании/ Трайнев В. А., Теплышев В. Ю., Трайнев И. В. – 2-е изд. – М.: Издательскоторговая корпорация «Дашков и Ко», 2013 г. – 320 с.

12. Шпарута Н.В. Современные сервисы Интернет в педагогической практике (Web 2.0): учеб-метод. материалы для слушателей дополнительной образовательной программы/ Н.В. Шпарута, И.А. Волкова, Н.Ю. Сероштанова; ГАОУ ДПО СО «Институт развития образования». – Екатеринбург: ИРО, 2013. – 120 с.

# *4. КОНТРОЛЬ И ОЦЕНКА РЕЗУЛЬТАТОВ ОСВОЕНИЯ УЧЕБНОЙ ДИСЦИПЛИНЫ*

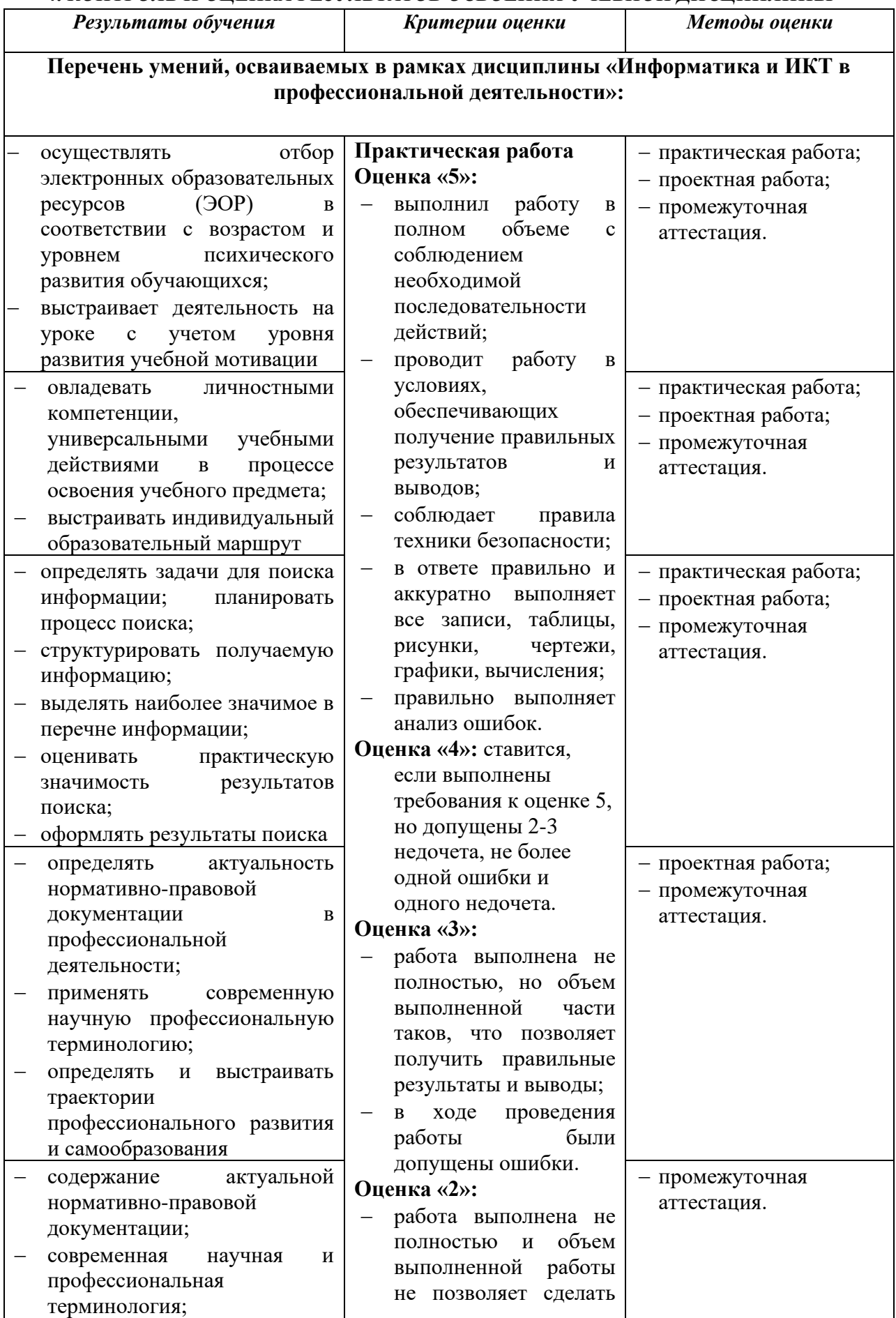

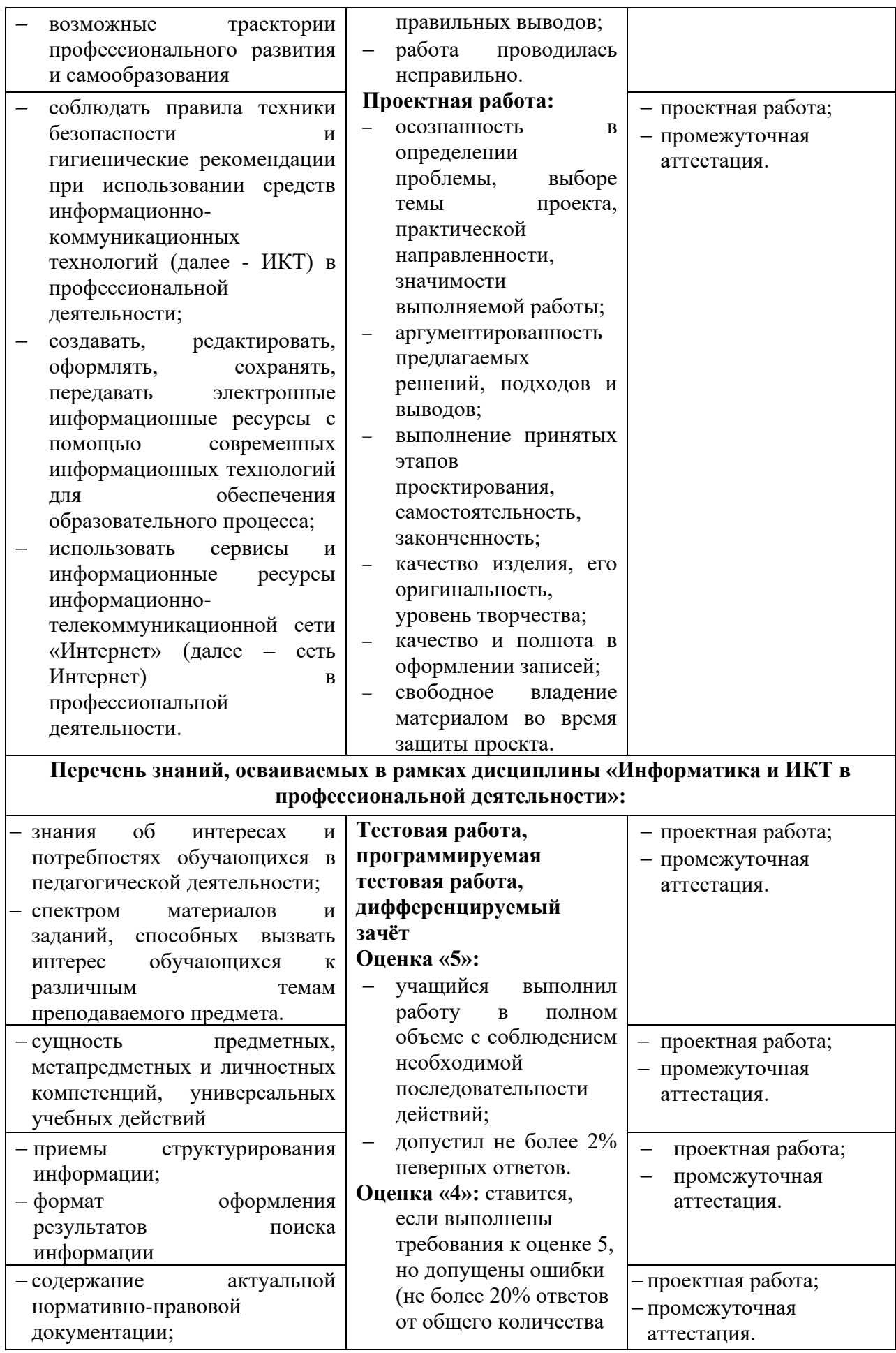

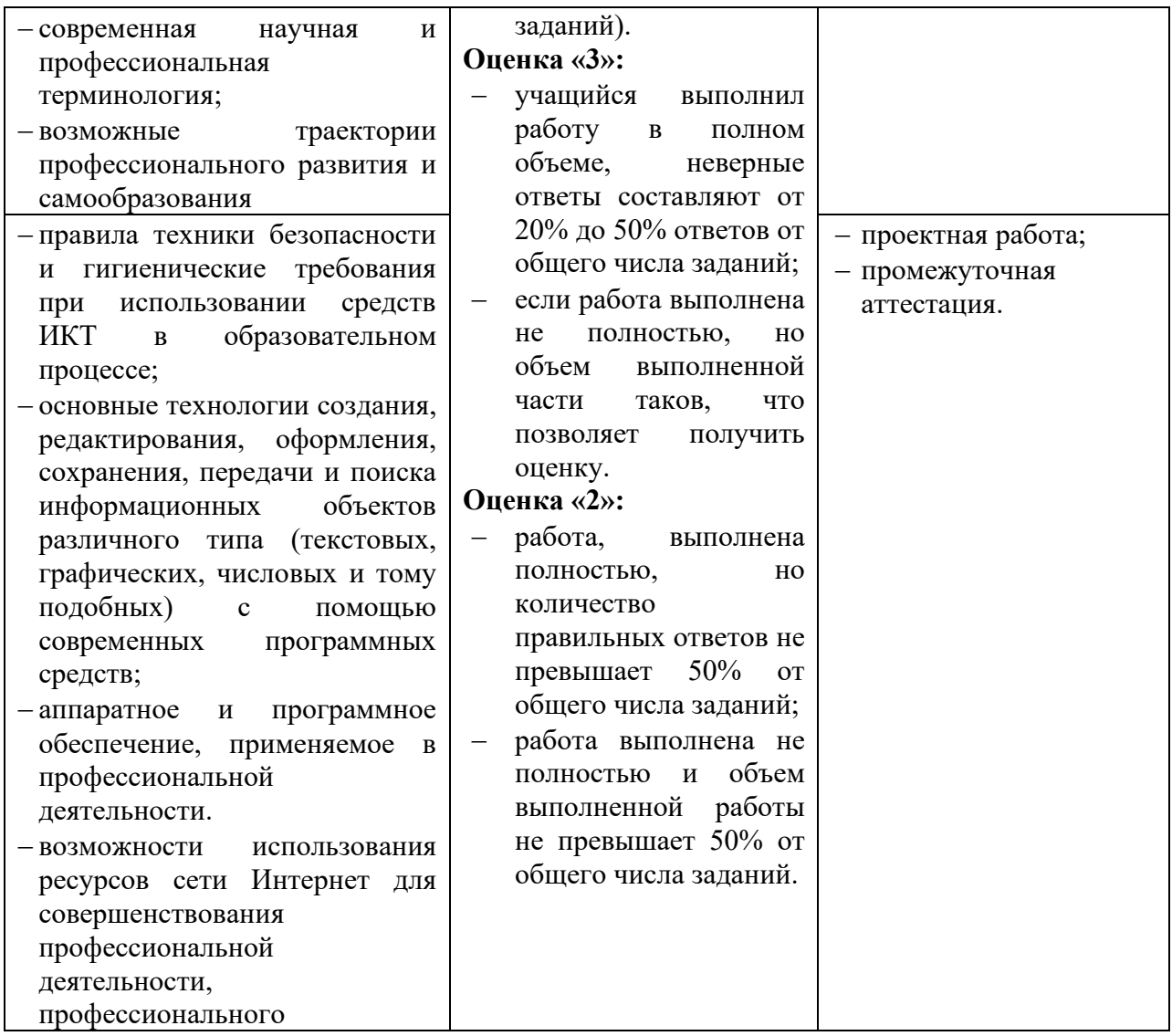

# **Разработчик:**

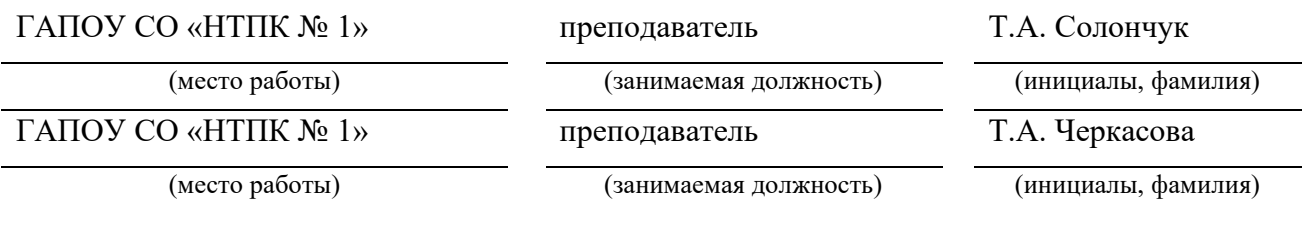

 $\overline{\phantom{a}}$